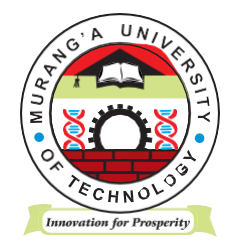

# **MURANG'A UNIVERSITY OF TECHNOLOGY**

## **SCHOOL OF COMPUTING AND INFORMATION TECHNOLOGY**

## **DEPARTMENT OF INFORMATION TECHNOLOGY**

## UNIVERSITY ORDINARY EXAMINATION

## 2017/2018 ACADEMIC YEAR

#### **FIRST** YEAR **FIRST** SEMESTER EXAMINATION FOR THE DEGREE IN BACHELOR OF SCIENCE IN TOURISM MANAGEMENT

## SIT 100 – INTRODUCTION TO COMPUTER APPLICATIONS

#### DURATION: 2 HOURS

## DATE:  $8^{\mathrm{TH}}$  DECEMBER, 2017

#### TIME: 2.00 – 4.00 P.M.

#### **Instructions to Candidates:**

- 1. Answer **Question 1** and **Any Other Two** questions.
- 2. Mobile phones are not allowed in the examination room.
- 3. You are not allowed to write on this examination question paper.

#### **SECTION ONE - COMPULSORY**

#### **QUESTION ONE**

- (a) State the function of each of the following features in a word processor
	- i. Thesaurus (1 Mark)
	- ii. Format painter (1 Mark)
- (b) With the aid of an example, differentiate absolute cell reference from relative cell reference as used in spreadsheet programs (4 Marks)
- (c) Anita had the following errors displayed in different cells when working on a worksheet. Explain the cause of each of the errors and a possible solution

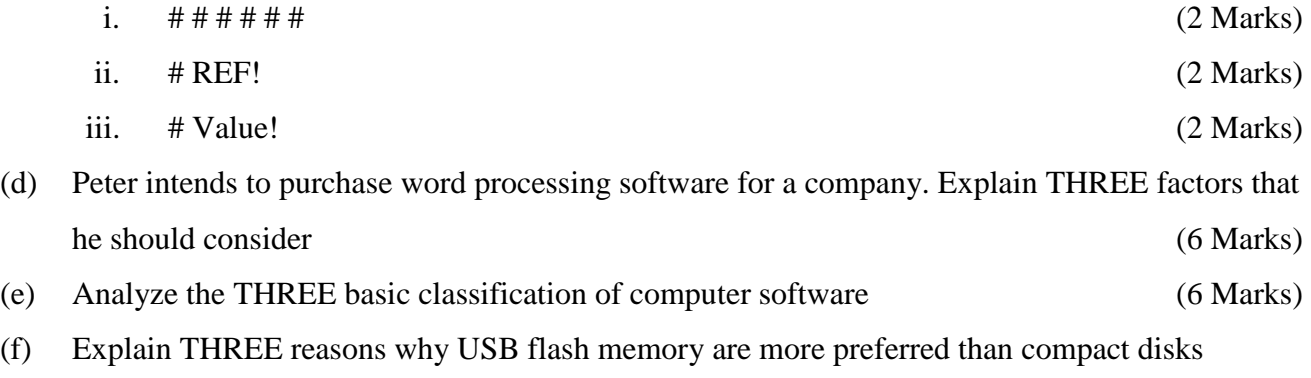

(6 Marks)

#### **SECTION TWO – ANSWER ANY TWO**

#### **QUESTION TWO**

(a) Explain each of the following features as applied in word processing applications:

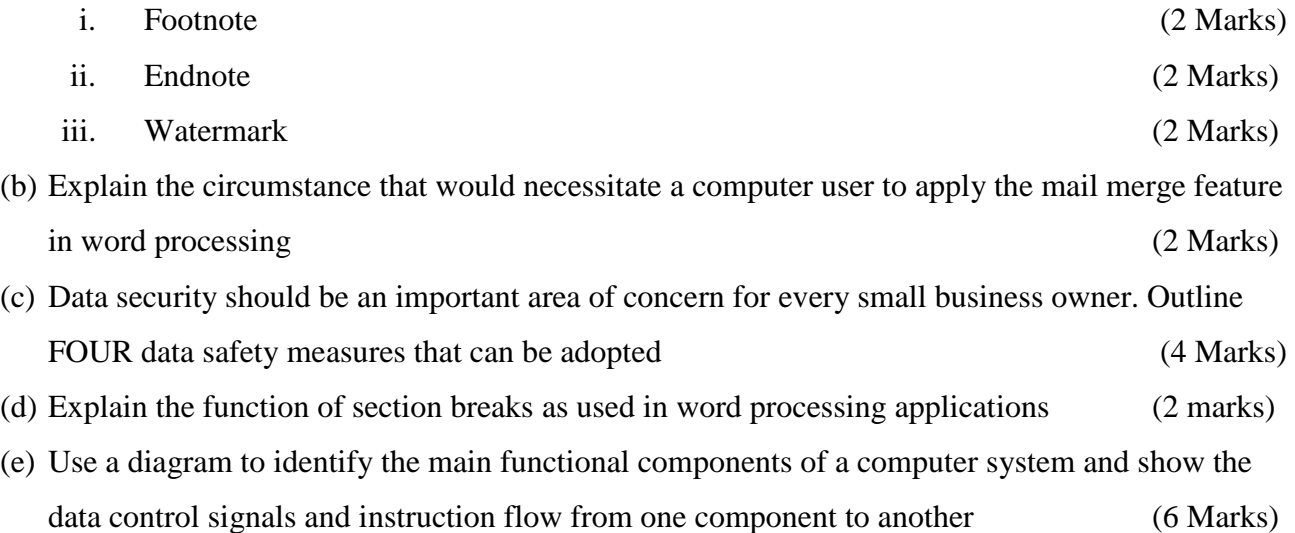

#### **QUESTION THREE**

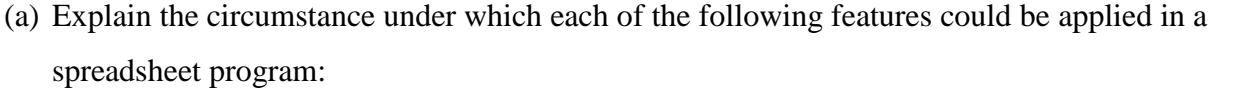

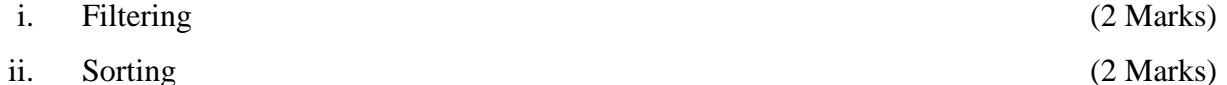

- (b) Distinguish between the Auto complete and Auto correct feature in word processing (2 Marks)
- (c) Explain a circumstance that would necessitate the use of each of the following features on an email application:
	- i.  $BCC$  (2 Marks)
	- ii.  $CC$  (2 Marks)
- (d) Casper was required to purchase a laptop for a client. Explain THREE factors that he should consider, other than cost (6 Marks)
- (e) Distinguish between digital and analog computer (4 Marks)

#### **QUESTION FOUR**

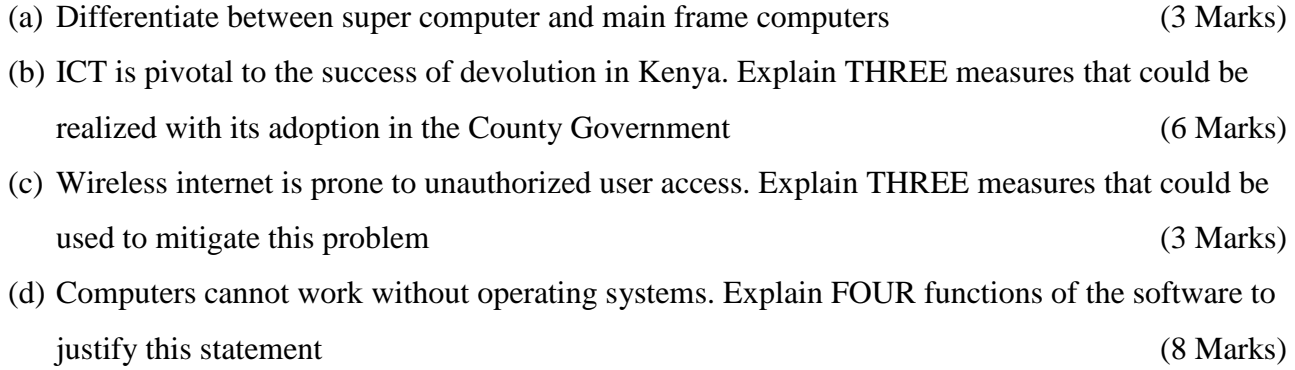